Adobe Photoshop CC 2019 Version 20 Download Free Registration Code CRACK [32|64bit] {{ finaL version }} 2022

Installing Adobe Photoshop and then cracking it is easy and simple. The first step is to download and install the Adobe Photoshop software on your computer. Then, you need to locate the installation.exe file and run it. Once the installation is complete, you need to locate the patch file and copy it to your computer. The patch file is usually available online, and it is used to unlock the full version of the software. Once the patch file is copied, you need to run it and then follow the instructions on the screen. Once the patching process is complete, you will have a fully functional version of Adobe Photoshop on your computer. To make sure that the software is running properly, you should check the version number to ensure that the crack was successful. And that's it - you have now successfully installed and cracked Adobe Photoshop!

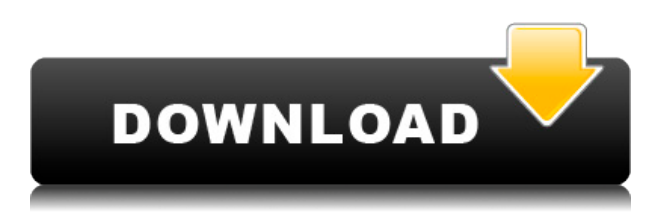

Even though I don't always use Photoshop, I always enjoy looking through the manual. It doesn't contain too much that isn't already very obvious, but it gives a good overview of many facets of the program, so power users can quickly get a feeling for the software. Luckily, the level of detail is high enough that—with a little practice, you can get the intricacies of the interface inside out quickly. Right from the start, Photoshop's dialog boxes are easy to understand and to master. I have found them easy to remember, even without necessarily having read the manual. Lightroom on the other hand is rather less intuitive, particularly when compared to Photoshop. I have found the dialog boxes the most difficult to remember, partly because there are too many of them and partly because much of what they contain is of limited use to me. I understand the interface very well, and this has made it significantly easier for me to take on some of the new programs' features, but I do miss the Power Panels of Lightroom 3. In a way, that's a bad thing, because I think it would be the ideal way to work if I had to use the program daily (when I scan, edit or store images, for example). There's just something about the simplicity of working in a command language that appeals to me from time to time. One feature that has always given me trouble while scan-processing is a feature common to all DPP and LR versions: the ability to 'go back'. Apparently this is the ability to tell the program to undo a last pick command instead of scan, or to completely re-image a scanned photo. But it's a very poor feature for the following main reasons: the undoing of last picks should be only 'for last picks'; there is no way to 'undoes' the original edit, since the undo of the last 'advanced' edit is a new, undetermined edit. It is, in my opinion, a poor, and a completely useless feature. To explain with an example: If you scan and then 'go back' an image, it is not possible to tell which of the original scan or the 'undo' was the main one of the edit. Sure, you can guess because of the time stamp. But you cannot be sure. And even with the most advanced image management software, it is mandatory that

## **Adobe Photoshop CC 2019 Version 20 Serial Key {{ lifetimE patch }} 2022**

We're excited to bring Photoshop Camera to the world as a preview for iPhone and Android users. If you're interested in trying Photoshop Camera, sign up for the preview here and stay tuned for more updates coming soon. While there are many different types of software that could be used to bring out the best in your pictures, Photoshop is a program that many photographers use to edit their photos. Photoshop has many different features such as levels, curves, and filters that can be used. It can be used to enhance the colors in a photo or to crop it. If you're interested in doing your own photo editing, you can use Photoshop to enhance pictures. We made Photoshop Camera to be easily accessible and shareable. Users will be able to pull a photo from their camera and have Photoshop magic happen instantly. If they decide to capture another picture, they'll be able to use all the same features. Photoshop Camera is a new way to creatively express for those who were previously excluded from creative expression. So far, we've seen the power of Photoshop Camera at work in Germany, Japan, France, the Netherlands, Spain, and the United States. Users have shared photos and videos up to 45% larger than their iPhone XS and iPhone XS Max counterparts. Try changing your mindset about Photoshop. The groundbreaking software has been around for more than a decade, but it's still the only software that can create stunning images like the ones you're seeing here. This tutorial was originally posted in September, but this isn't a new tutorial. The original post has been updated to reflect the latest versions of Photoshop. If you're a fan of these types of guides, you'll want to check out the rest of the posts on this blog, too. 933d7f57e6

## **Download Adobe Photoshop CC 2019 Version 20License Key Full Activation Key 2023**

New and powerful features have been added to the Expression feature set. Photoshop Express and One  $\hat{A} \otimes$  Camera RAW allow photographers to more easily blend switching and retouching actions. Photoshop Express now lets you add print-safe, client-specific workflows to your photos. This is done by automatically adding metadata to the file. Adobe reviewed over a dozen usability studies that have shown that Photoshop users who are part of the Creative Cloud experience higher satisfaction with Photoshop use. Being part of the Adobe Creative Cloud also allows you to save the latest version of your preferences and settings and access them from any other Creative Cloud-enabled computer. In order to build the most intuitive and useful Photoshop, Adobe devised Smart Guide, a new tool that works in tandem with the like-named Smart View feature to "read" the type of content being currently viewed and adjust the interface to suit it. For example, Smart View will automatically adjust the size of the view to make better use of the image, while Smart Guide will adjust interface elements like "Smart Guides" to make the interface more intuitive for the current image-editing task. In addition, there are many other new features like Batch photo optimizer that makes automatic adjustments after clicking a single subset of photos. Post processing can be applied to a whole batch of photos at once, making it easier to create great images out of large collections. \* Batch Photo Optimizer – enable automatic adjustments after clicking a single subset of photos. \* Seamless Cropping – crop multiple images with a single action. \* Nicety – now makes it easy to browse an image catalogue quicker and more efficiently. \* Smart Adjust – enables users to make enhanced adjustments with a single click, while leaving the original image untouched. \* Easy Booking – now provides one-click download of images to mobile devices or social-media sites like Facebook and Twitter.

photoshop cs3 extended keygen download photoshop cs3 effects free download adobe photoshop 7.0 crack download filehippo adobe photoshop 7.0 free download crack version download crack adobe photoshop 7.0 crack adobe photoshop 7.0 free download download adobe cc photoshop portraiture plugin for photoshop cs3 free download crack photoshop cs3 crack download utorrent adobe photoshop cs3 portable free download utorrent

Adobe Photoshop Elements' tools are aimed at creating simple, pretty pictures for nonprofessional users. Photoshop Elements is a good entry-level solution that will get you started, whether you're just tinkering around with your digital images or in need of some higher-end photo tweaking. The latest version of Photoshop Elements gives you over 50 editing templates for adjusting the light and dark areas of your images. These are organized into sets of your most commonly used editing operations, making them easy to find and use. Additionally, you can add your own templates to cover all the editing techniques you'll need for capturing different types of images: Portraits, Landscapes, Animals, Close-ups, and so on. Add special effects, spot healing and more with the newest features of the best digital photo editor on the web. Learn how to use and customize it all. Features: Brighten under or overexposed images Get perfect power and exposure in every area of your shots Remove background from portraits without losing the people in the photo Create watermarks and protect your images from theft Save your files in a simple interface with easy-to-use built-in editors Enhance your photos with slimming, vignetting, lens correction and more Create cool photo collages, simple

and easy. Enhance professional and beginner photographers' skills and practices with Adobe Photoshop video tutorials and demonstrations offered by Learning enterprise. In this roundup, you'll learn about all the core features that let you create the perfect image in Adobe Photoshop including text and vector editing, file management, and also an array of custom image editing features.

Photoshop is known for its photo-editing power and expressive brush tool, but it also has some powerful drawing and typography features. The Batch tool can quickly transform thousands of layer styles and can automatically apply blur, mosaic, or vignette effects. Use the Type tool to create text and insert it effortlessly into your files. If you can dream it, you can draw it. Photoshop was one of the first to bring the power of Adobe Illustrator to desktop publishing, and features like the Pen tool, Pathfinder panel, Smart Guides, and Gradients panel have made text and illustration more efficient. With its ever-improving recognition technology, the face-detection tool in Photoshop is a powerful and convenient feature that makes cropping, straightening, and more even easier. Open your image in Photoshop, and use the Properties panel to select Face, which will automatically detect your face and display it in the right position. To access the tool, go to Image > Adjust > Auto Image, and choose Face Detection. One of Photoshop's most-powerful features is the powerful liquify tool, which allows you to edit and transform the appearance of your photos with easy-to-use sliders. Change the perspective of a photo by moving the control handles of the tool. Unlike the similar feature found in Lightroom, you do not have to use a series of clicks to move, change, or even delete pixels. With a click of a button you can delicately blend, blur, or reshape part of an image to create the many visual effects found in a talented artist's bucket of paints.

[https://new.c.mi.com/ng/post/64210/EmailChecker5Basic\\_Полная\\_версия\\_Скачать\\_бесплатно](https://new.c.mi.com/ng/post/64210/EmailChecker5Basic_Полная_версия_Скачать_бесплатно) https://new.c.mi.com/th/post/1323087/NfsWaterSurfaceClock +ключ\_Full\_Version\_Скачать\_Ар https://new.c.mi.com/global/post/489509/SysInfoTools IE Password Recovery Полная версия Ск [https://new.c.mi.com/ng/post/63197/AS\\_SSD\\_Benchmark\\_18560842992\\_Активированная\\_полная](https://new.c.mi.com/ng/post/63197/AS_SSD_Benchmark_18560842992_Активированная_полная) https://new.c.mi.com/ng/post/63192/Sony PSP\_Video\_Converter\_+ключ\_Torrent\_Скачать\_326 [https://new.c.mi.com/ng/post/64729/Mp3\\_Ripper\\_17019\\_Кряк\\_Activation\\_Code\\_With\\_Keygen\\_](https://new.c.mi.com/ng/post/64729/Mp3_Ripper_17019_Кряк_Activation_Code_With_Keygen_) [https://new.c.mi.com/ng/post/64734/WinMerge\\_21680\\_+ключ\\_With\\_Serial\\_Key\\_Скачать\\_2022](https://new.c.mi.com/ng/post/64734/WinMerge_21680_+ключ_With_Serial_Key_Скачать_2022) [https://new.c.mi.com/my/post/447442/TrixiTweet\\_+ключ\\_Скачать\\_Final\\_2022](https://new.c.mi.com/my/post/447442/TrixiTweet_+ключ_Скачать_Final_2022) https://new.c.mi.com/th/post/1321861/V-МАС\_крякнутая\_версия\_LifeTime\_Activation\_Code\_Ск

Rather than relying on multiple adjustments over a series of different tools, Photoshop Elements gives you powerful editing options within a single window. With this, you can quickly make subtle adjustments via the Curves and Levels adjustment tools to change the tonal values of your photo in a single step, and you can also add special effects via the Transform & Warp tool to alter your photo entirely. Possibly one of the most mind-blowing new features from Photoshop for the year ahead is the introduction of Neural Filters. It's actually a new workspace within Photoshop with filters powered by Adobe Sensei. Equipped with simple sliders, you can make magic happen such as changing your subject's expression, age, gaze or pose in the time it takes you to say "AI technology". It's powerful enough to easily imitate your best friend, grandfather, or even a supermodel. Alternatively you can use it to transform a face, eyes, lips, and textures of a subject; almost like a magical paintbrush. Adobe Photoshop CC 2018 is the world's most comprehensive upgrade to the most versatile digital imaging software. It comes with a fiber-optic connection that allows you to seamlessly combine content from across your devices, including computers or mobile devices. And it offers a deep integration with Adobe's Creative Suite of desktop product. Even your print workflow benefits from this update. In the latest build of its flagship desktop graphics application, Photoshop,

Adobe has added a one-click button to quickly "fill in" areas of images that have been inadvertently edited out, such as background areas, or skin areas in images that have been inserted into albums. In addition to filling in objects that have been accidentally deleted, the new Fill & Correct does the same thing, but only for selected areas of an image, that are then replaced with a new, solid color.

<https://educationcollege.info/download-shape-frame-photoshop-free-repack/> <https://assetrumah.com/adobe-photoshop-cs5-free-download-32-bit-verified/>

[https://www.divinejoyyoga.com/wp-content/uploads/2022/12/Photoshop-CS5-Download-Patch-With-S](https://www.divinejoyyoga.com/wp-content/uploads/2022/12/Photoshop-CS5-Download-Patch-With-Serial-Key-NEw-2022.pdf) [erial-Key-NEw-2022.pdf](https://www.divinejoyyoga.com/wp-content/uploads/2022/12/Photoshop-CS5-Download-Patch-With-Serial-Key-NEw-2022.pdf)

[https://belmont.es/2022/12/24/download-photoshop-2022-version-23-1-torrent-windows-x32-64-latest](https://belmont.es/2022/12/24/download-photoshop-2022-version-23-1-torrent-windows-x32-64-latest-version-2023/) [-version-2023/](https://belmont.es/2022/12/24/download-photoshop-2022-version-23-1-torrent-windows-x32-64-latest-version-2023/)

<https://slab-bit.com/serial-key-for-adobe-photoshop-7-0-free-download-full/>

<https://dottoriitaliani.it/ultime-notizie/senza-categoria/download-photoshop-cs5-full-crack-full/> <https://shalamonduke.com/free-download-driver-adobe-photoshop-cs4-top/>

[https://mcchristianacademy.org/2022/12/24/adobe-photoshop-2021-version-22-2-hacked-win-mac-x64](https://mcchristianacademy.org/2022/12/24/adobe-photoshop-2021-version-22-2-hacked-win-mac-x64-2023/) [-2023/](https://mcchristianacademy.org/2022/12/24/adobe-photoshop-2021-version-22-2-hacked-win-mac-x64-2023/)

<https://theoceanviewguy.com/download-photoshop-cs5-keygen-full-version-pc-windows-x64-2023/> <http://efekt-metal.pl/?p=1>

The Adjustment Panel is an important panel that can be used to make adjustments in an image. The Adjustments Panel can be used to remove unwanted elements in the image. "Adjustments" in Photoshop also include the effects like Hue/Saturation, Black & White and Color Balance. Shape Tools: The rectangular shape tools are ideal to select a region of any shape with ease and edges. They can be used as a single shape tool or double traced to create a specific shape out of a path. You can select a specific shape tool very easily and change the size of the shape by clicking on the handles and drag it. The shape tool appears as a rectangle by default when you first use it. You can edit the shape tool by clicking on the shape tool with the keyboard and then move it with the arrow keys and change its size with the mouse buttons. To deselect the shape, double click on it or press delete. Stroke Paths: The stroke tool allows you to conveniently define shapes with paint strokes or paths. The paths can be precisely feathered or non-feathering. The easiest way possible to draw and fill paths is through the Stroke Path window. With the Stroke Path dialog box, you can easily draw and fill any shape in the background. You can also create paths by using shapes and with the addition of the marquee tools and mask tools. To add more options, you will bring up the Stroke Path information window. Here, you will find the options to feather, color and also add or subtract a stroke.